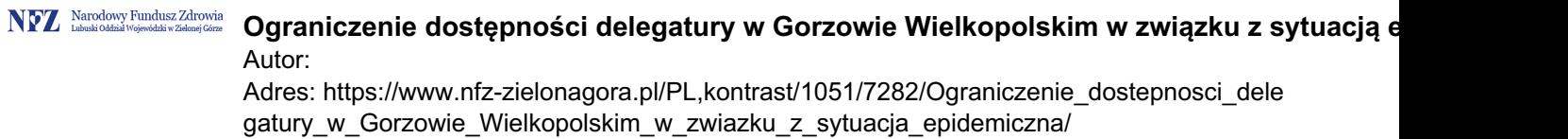

## **Ograniczenie dostępności delegatury w Gorzowie Wielkopolskim w związku z sytuacją epidemiczną.**

**W trosce o Państwa bezpieczeństwo od 12 sierpnia 2020 r. Delegatura w Gorzowie Wielkopolskim Lubuskiego Oddziału Wojewódzkiego NFZ będzie nieczynna do odwołania. Na stronie internetowej oddziału wojewódzkiego Funduszu opublikowane są: adresy ePUAP adresy e-mail numery telefonów w sprawach pilnych. Poniżej podajemy Państwu formy kontaktu w przypadku konkretnych usług. WYROBY MEDYCZNE Osoba, która wystawia zlecenie na wyroby medyczne, może je od razu potwierdzić elektronicznie. Pacjent otrzymuje wówczas numer zlecenia (telefonicznie, email lub SMS) i nie musi już go potwierdzać w NFZ. Może udać się z tym numerem bezpośrednio do apteki czy sklepu medycznego lub zamówić wyrób przez internet. Jeśli potwierdzenie będzie w formie papierowej, trzeba je dodatkowo potwierdzić w NFZ. Obecnie robimy to drogą elektroniczną (skan przekazany e-mailem). Wyroby medyczne - szczegółowe informacje LECZENIE UZDROWISKOWE Dokumenty w tej sprawie dla placówki w Gorzowie Wielkopolskim prosimy kierować korespondencyjnie na adres: LOW NFZ, ul. Podgórna 9b, 65-057 Zielona Góra KARTY EKUZ Sprawy związane z EKUZ załatwiamy przez e-mail, ePUAP lub poprzez wysłanie na adres LOW NFZ, ul. Podgórna 9b, 65-057 Zielona Góra. Można również złożyć wniosek o EKUZ za pośrednictwem IKP (Internetowego Konta Pacjenta). Szczegółowe dane kontaktowe do oddziału wojewódzkiego i delegatury:**

**https://www.nfz-zielonagora.pl/PL/1173/Nasze\_adresy\_i\_telefony/ BEZPŁATNA INFOLINIA NFZ Skorzystaj z Telefonicznej Informacji Pacjenta . Zadzwoń pod bezpłatny numer 800 190 590 . Infolinia jest czynna całą dobę, przez 7 dni w tygodniu.**